# **JAVALAB, II Bsc CS EX1: IMPLEMENTING PACKAGE, INHERITANCE AND INTERFACE**

```
import java.io.*;
import java.util.*;
public interface ex1
{
static float pi=3.14F;
float area(float rad);
float perim(float rad);
}
class circle implements ex1
{
public float area(float rad)
{
return(pi*rad*rad);
}
public float perim(float rad)
{
return(2*pi*rad);
}
}
class testinterface
{
public static void main(String args[])
{
circle c=new circle();
System.out.print("get radius");
Scanner in=new Scanner(System.in);
int r;
r=in.nextInt();
System.out.println("area of circle="+c.area(r));
System.out.println("perimeter of circle="+c.perim(r));
}
}
```
**OUTPUT** GET RADIUS : 10 AREA OF CIRCLE : 314.0 PERIMETER OF CIRCLE: 62.800003

#### **EX2: IMPLEMENTING FLOW, BORDER, & GRID LAYOUT**

import javax.swing.JApplet; import java.awt.\*; import java.awt.event.\*; import javax.swing.\*; public class layout extends JApplet { public static void main(String[]args){ JFrame frame=new JFrame(); JPanel radioPanel=new JPanel(new FlowLayout(FlowLayout.CENTER)); JPanel GridPanel=new JPanel(new GridLayout(2,2)); JPanel BorderPanel=new JPanel(new BorderLayout()); JRadioButton button1=new JRadioButton("Button 1",true); JRadioButton button2=new JRadioButton("Button 2",false); JRadioButton button3=new JRadioButton("Button 3",false); radioPanel.add(button1); radioPanel.add(button2); radioPanel.add(button3); GridPanel.add(new JButton("Button1")); GridPanel.add(new JButton("Button2")); GridPanel.add(new JButton("Button3")); GridPanel.add(new JButton("Button4")); BorderPanel.add(new JButton("Button1")); frame.add(radioPanel,BorderLayout.NORTH); frame.add(GridPanel,BorderLayout.CENTER); frame.add(BorderPanel,BorderLayout.SOUTH); frame.pack(); frame.setVisible(true);}

}

OUTPUT

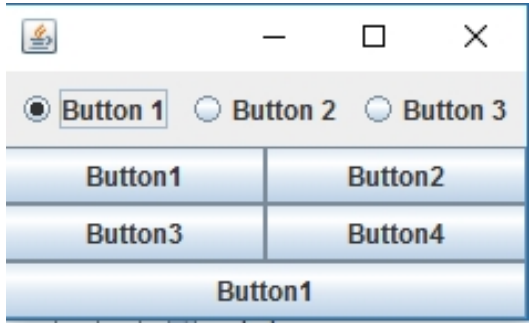

**EX3: IMPLEMENTING DIALOGS, MENU & FRAME**

import javax.swing.JApplet; import java.applet.Applet; import java.awt.\*; import java.awt.event.\*; import javax.swing.\*; public class Dialog extends JApplet implements ActionListener { Frame f; MenuItem mi1; public void init(){ f=new Frame("demo Frame"); f.setSize(200,200); MenuBar mb=new MenuBar(); f.setMenuBar(mb); Menu file=new Menu("file"); mi1=new MenuItem("new"); file.add(mi1); mi1.addActionListener(this); file.add(new MenuItem("open")); file.add(new MenuItem("close")); file.add(new MenuItem("quit")); mb.add(file); Menu Edit=new Menu("edit"); Edit.add(new MenuItem("cut")); Edit.add(new MenuItem("copy")); Edit.add(new MenuItem("paste")); mb.add(Edit); f.show();}

OUTPUT

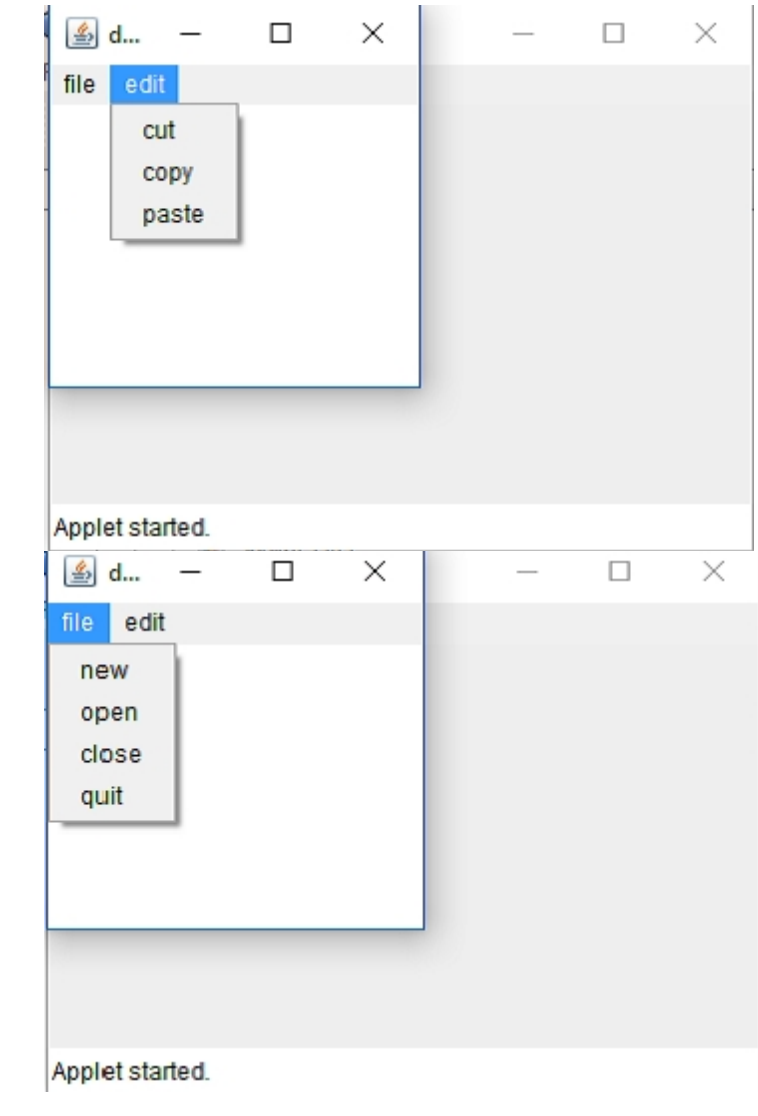

#### **EX4: IMPLEMENTING USER DEFINED EXCEPTION HANDLING**

```
import java.io.*;
import java.util.*;
class OwnException extends Exception
{
OwnException()
{
}}
public class UserException
{
public static void main(String[] args)
{
System.out.print("Get voter's age");
Scanner in=new Scanner(System.in);
int age;
age=in.nextInt();
try
{
if(age<18)throw new OwnException();
else
System.out.println("voter's Age is accepted");
}
catch(OwnException exp)
{
System.out.println("voter's age should be above 10");
System.out.println(exp);
}}}
OUTPUT
```
GET VOTER'S AGE 13 VOTER'S AGE SHOULD BE ABOVE 18 OWN EXCEPTION GET VOTER'S AGE 45 VOTER'S AGE IS ACCEPTED

#### **EX5: IMPLEMENTING MULTI-THREADING**

```
class share extends Thread
{
static String msg[]={"this","is","a","synchronized","variable"};
share(String threadname)
{
super(threadname);
}
public void run()
{
display(getName());
}
public synchronized void display(String threadN)
{
for(int i=0;i\leq=4;i++)
System.out.println(threadN+msg[i]);
try
{
this.sleep(8000);
}
catch(Exception e)
{
} } }
public class multithreading
{
public static void main(String[]args)
{
share t1=new share("ThreadOne:");
t1.start();
share t2=new share("ThreadTwo:");
t2.start();
share t3=new share("ThreadThree:");
t3.start();
}
}
```
#### **OUTPUT**

Thread One :this Thread One:is Thread One:a Thread One:synchronized Thread One:Variable Thread Three:this Thread Two:this Thread Three:is Thread Three:a Thread Three:synchronized Thread Two:is Thread Three:Variable Thread Two:a Thread Two:synchronized Thread Two;Variable

#### **EX6. IMPLEMENTING I/O STREAM FILE HANDLING**

```
import java.io.*;
import java.util.*;
public class ex9
{
static Scanner in=new Scanner(System.in);
public static void main(String args[])throws IOException
{
DataOutputStream dos=new DataOutputStream(new FileOutputStream("test.dat"));
System.out.println("how many students?");
int no=in.nextInt();
for(int i=1;i <= no;i++)
{
System.out.print("enter name :");
String name=in.next();
System.out.print("enter role no :");
int role =in.nextInt();
System.out.print("enter the mark1 :");
int m1=in.nextInt();
System.out.print("enter the mark2 :");
int m2=in.nextInt();
dos.writeUTF(name);
dos.writeInt(role);
dos.writeInt(m1);
dos.writeInt(m2);
}
dos.close();
DataInputStream dis=new DataInputStream(new FileInputStream("test.dat")); for(int
i=1; i \leq no; i++){
String n=dis.readUTF();
int role =dis.readInt();
int mark1=dis.readInt();
int mark2=dis.readInt();
int mark3=mark1+mark2;
```
System.out.println("====================="); System.out.println("name :"+n); System.out.println("role no :"+role); System.out.println("mark1 :"+mark1); System.out.println("mark2 :"+mark2); System.out.println("total :"+mark3); System.out.println("===================="); } dis.close(); } } **OUTPUT** HOW MANY STUDENTS? 3 ENTER NAME : VISHNU ENTER ROLL NUMBER : 1001 ENTER MARK1 : 98 ENTER MARK2 : 98 ENTER NAME : SOWNDHARYA ENTER ROLL NUMBER : 1002 ENTER MARK1 : 99 ENTER MARK2 : 99 ENTER NAME : THAMOTHARAN ENTER ROLL NUMBER : 1003 ENTER MARK1 : 100 ENTER MARK2 : 99 NAME : VISHNU ROLL NUMBER : 1001 MARK 1 : 98 MARK 2 : 98 TOTAL : 196 ======================================================= NAME : SOWNDHARYA ROLL NUMBER : 1002 MARK 1 : 99 MARK 2 : 99 TOTAL : 198 ======================================================== NAME : THAMOTHARAN ROLL NUMBER : 1003 MARK 1 :100 MARK 2 : 99 TOTAL : 199 =========================================================

#### **EX7: IMPLEMENTING CALCULATOR USING SWING**

import javax.swing.JApplet; import javax.swing.\*; import javax.swing.border.\*; import java.awt.\*; import java.awt.event.\*; import javax.script.ScriptEngineManager; import javax.script.ScriptEngine; import javax.script.ScriptException; public class calcul extends JFrame implements ActionListener { private JPanel buttonPanel; private JPanel inputOutputPanel; private JTextField info; private boolean editable=true; public calcul() { Container contentPane=getContentPane(); contentPane.setLayout(new FlowLayout()); buttonPanel=new JPanel(); buttonPanel.setLayout(new GridLayout(4,4,5,5)); inputOutputPanel=new JPanel(); inputOutputPanel.setLayout(new FlowLayout()); setSize(300,300); setResizable(false); info=new JTextField(); info.setPreferredSize(new Dimension(270,35)); info.addActionListener(this); inputOutputPanel.add(info); contentPane .add(inputOutputPanel); String buttons $[\equiv \{ "7", "8", "9", "/", "4", "5", "6", "**", "1", "2", "3", "-", "0", " " " " " =", " +", } \};$ for(String i:buttons) { JButton button =new JButton(i); button.addActionListener(this); buttonPanel.add(button); }

```
contentPane.add(buttonPanel);
}
public void actionPerformed(ActionEvent event)
{
if(event.getSource()instanceof JButton)
{
JButton clickedButton=(JButton)event.getSource();
if(clickedButton.getText().equals("="))
{
addOutput();
}
else
{
addInput(clickedButton.getText());
}
}
}
public void addInput(String line)
{
editable=true; info.setText(info.getText()+line);
}
public void addOutput()
{
double output=0;
try
{
ScriptEngineManager mgr=new ScriptEngineManager();
ScriptEngine engine=mgr.getEngineByName("javaScript");
info.setText(engine.eval(info.getText()).toString());
}
catch(ScriptException e)
{
info.setText("Syntax error");
}
editable=false;
```

```
}
public static void main(String[]args)
{
calcul calculator=new calcul();
calculator.setVisible(true);
}
}
```
# **OUTPUT**

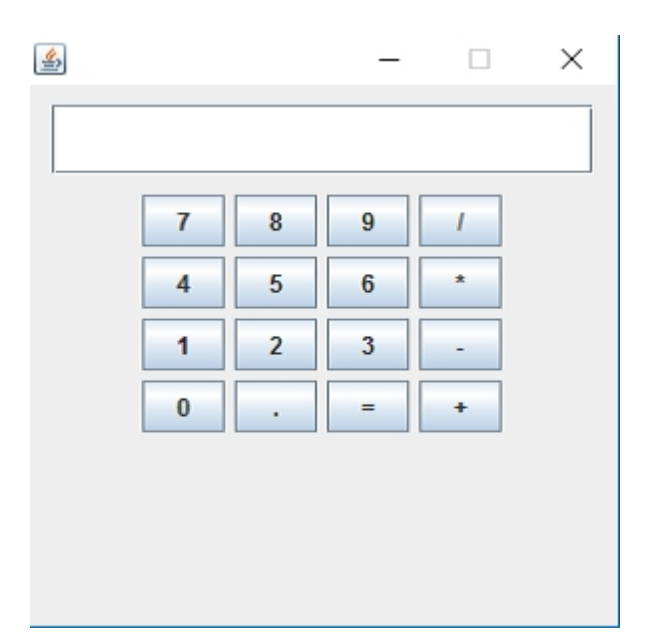

#### **EX8: CRUD OPERATION USING JDBC**

```
import java.sql.*;
public class CrudEx{
public static void main(String args[]){
try{
String url="jdbc:odbc:coll";
Class.forName("sun.jdbc.odbc.jdbcOdbcDriver");
Connection c=DriveManager.getConnection(url);
Statement st=c.createStatement();
ResultSet rs=st.executeQuery("select*from stud");
while(rs.next()){
System.out.println(rs.getString(1));
System.out.println(rs.getString(2));
System.out.println(rs.getString(3));
System.out.println("---------------------");
}
st.executeUpdate("insert into stud values(14,'sowndharya,467)");
st.executeUpdate("Delete from stud where stName='vishnu'");
st.executeUpdate("update stud set stName='malar'where i9d=11");
rs=st.executeOuery("select*from stud");
while(rs.next()) {
System.out.println(rs.getString(1));
System.out.println(rs.getString(2));
System.out,println(rs.getString(3));
}}
catch(Exception ee){
System.out.println(ee);
}}}
```
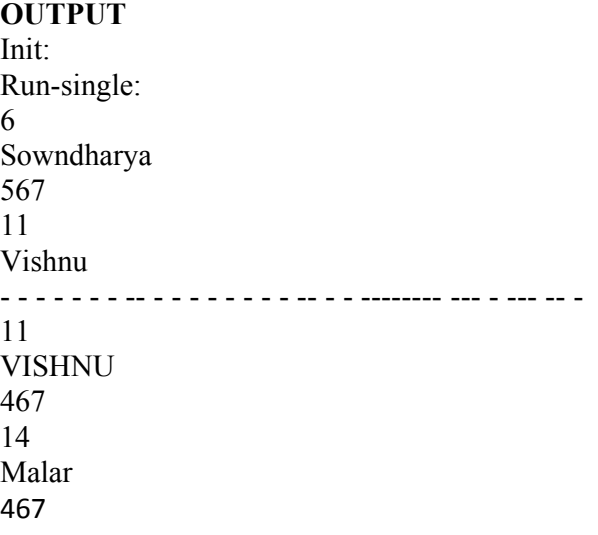

# **9.Tcp-ipclient**

```
import java.net.*;
import java.io.*;
class tcpip_client
{
public static void main(String args[]) throws IOException
{
Socket s=null;
BufferedReader b=null;
try
{
s=new Socket(InetAddress.getLocalHost(),98);
b=new BufferedReader(new InputStreamReader(s.getInputStream()));
}
catch(UnknownHostException u)
{
System.err.println("I don't know host");
System.exit(0);
}
String imp;
while((imp=b.readLine())!=null)
{
System.out.println(imp);
}
b.close();
s.close();
}
}
```
# OUTPUT

# WELCOME TO JAVA

# TCP and UDP Socket

#### **9. Tcpip-server**

```
import java.io.*;
class tcpip_server
{
public static void main(String args[])throws IOException
{
ServerSocket n1=null;
try
{
n1=new ServerSocket(98);
}
catch(IOException e)
{
System.err.println("port 98 could not be found");
System.exit(1);
}
Socket c=null;
try
{
c=n1.accept();
System.out.println("connection from"+c);
}
catch(IOException e)
{
System.out.println("accept failed");
System.exit(1);
}
PrintWriter out =new PrintWriter(c.getOutputStream(),true);
```
BufferedReader in=new BufferedReader(new InputStreamReader(c.getInputStream())); String n;

BufferedReader sin=new BufferedReader(new InputStreamReader(System.in));

```
while((n=sin.readLine())!=null)
```

```
{
out.println(n);
}
```
out.close();

c.close();

n1.close();

} }

OUTPUT

# WELCOME TO JAVA

TCP and UDP Socket

### **9.UDP-Client**

```
import java.net.*;
```
class UDPClient { public static void main(String args[])throws Exception { BufferedReader inFromUser=new BufferedReader(new InputStreamReader (System.in)); DatagramSocket clientSocket=new DatagramSocket(); InetAddress IPAddress=InetAddress.getByName("localhost");

byte[] sendData=new byte[1024];

byte[] receiveData=new byte[1024];

String sentence=inFromUser.readLine();

sendData=sentence.getBytes();

DatagramPacket sendPacket=new DatagramPacket

(sendData,sendData.length,IPAddress,9876);

clientSocket.send(sendPacket);

DatagramPacket receivePacket=new DatagramPacket

(receiveData,receiveData.length);

clientSocket.receive(receivePacket);

String modifiedSentence=new String(receivePacket.getData());

System.out.println("FROM SERVER:"+modifiedSentence);

clientSocket.close();

```
}
```
}

# OUTPUT

# FROM SERVER:WELCOME TO JAVA

#### **9.UDP-Server**

import java.io.\*;

```
import java.net.*;
class UDPServer
{
public static void main(String args[])throws Exception
{
DatagramSocket serverSocket=new DatagramSocket(9876);
byte[]receiveData=new byte[1024];
byte[]sendData=new byte[1024];
```

```
while(true)
```

```
{
```
DatagramPacket receivePacket=new DatagramPacket

(receiveData,receiveData.length);

serverSocket.receive(receivePacket);

String sentence=new String(receivePacket.getData());

System.out.println("RECEIVED:"+sentence);

InetAddress IPAddress=receivePacket.getAddress();

int port=receivePacket.getPort();

String capitalizedSentence=sentence.toUpperCase();

sendData=capitalizedSentence.getBytes();

DatagramPacket sendPacket=new DatagramPacket

(sendData,sendData.length,IPAddress,port);

serverSocket.send(sendPacket);

```
}
}
}
```
# **OUTPUT**

RECEIVED: Welcome To Java

#### **10. GUI OPERATION**

import java.awt.\*; import java.awt.event.\*;

```
import java.sql.*;
public class Ins extends Frame implements ActionListener
{
Frame f;
Label l1,l2;
TextField t1,t2;
Button b1,b2,b3,b4;
Connection c;
Statement s;
ResultSet r;
Ins(){
try
{
f=new Frame();
f.setLayout(null);
f.setVisible(true);
f.setSize(100,600);
l1=new Label("sno");
l1.setBounds(50,100,100,50);
f.add(11);
l2=new Label("name");
l2.setBounds(50,150,100,50);
f.add(l2);
t1=new TextField();
t1.setBounds(150,100,100,40);
f.add(t1);t2=new TextField();
t2.setBounds(150,150,100,40);
f.add(t2);
b1=new Button("INSERT");
b1.setBounds(200,300,75,50);
f.add(b1); b1.addActionListener(this);
b2=new Button("UPDATE");
b2.setBounds(300,300,75,50);
f.add(b2);
b2.addActionListener(this);
b3=new Button("DELETE");
b3.setBounds(400,300,75,50);
f.add(b3);
b3.addActionListener(this);
b4=new Button("EXIT");
b4.setBounds(200,300,75,50);
f.add(b4);
b4.addActionListener(this);
String driverName="oracle.jdbc.driver.OracleDriver";
String url="jdbc:oracle:thin:@kolanji:1521:kolanji";
String user="system";
String password="manager";
Class.forName(driverName);
```

```
Connection c=DriverManager.getConnection(url,user,password);
s=c.createStatement();
}
catch(Exception e)
{
} }
public void actionPerformed(ActionEvent ae)
\left\{ \right.try
{
if(ae.getSource()==b1)
{
String s1="insert into staff(sno,name)values
(' "+t1.getText()+" ',' "+t2.getText()+" ')";
System.out.println(s1);
s.executeUpdate(s1);
r=s.executeQuery("select* from staff");
t1.setText(" ");
t2.setText("");
}
else if(ae.getSource()==b2)
{
String s2="update staff set name=' "+t2.getText()+" ' where
sno= ' "+t1.getText()+" ' ";
System.out.println(s2);
s.executeUpdate(s2);
r=s.executeQuery("select * from staff");
t1.setText("");
t2.setText("");
}
else if(ae.getSource()==b3)
{
String s3="delete from staff where sno="+t1.getText()+"'";
System.out.println(s3);
s.executeUpdate(s3);
r=s.executeQuery("select * from staff");
t1.setText("");
t2.setText("");
}
else if(ae.getSource()==b4)
{
c.close();
f.dispose();
}
}
catch(Exception e)
{}}
public static void main(String args[])
\{new Ins();
```
} }

# **OUTPUT**

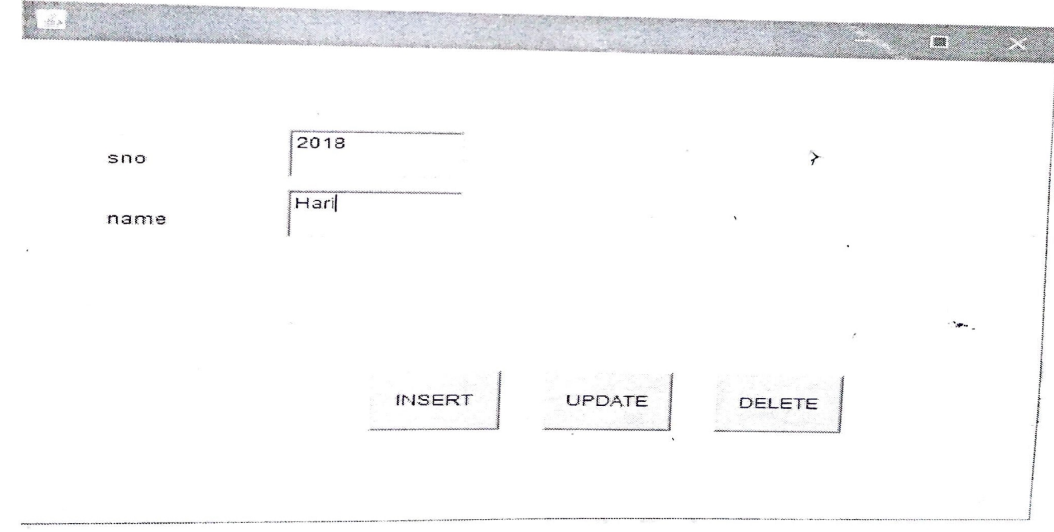